# **Пример 9. Удаленное управление по RS-485**

## **Назначение.**

Конфигурация предназначена для управления ПЧВ только по интерфейсу RS-485 (цифровые входы не используются).

## **Алгоритм управления.**

Управление ПЧВ по интерфейсу RS-485 возможно либо через конфигуратор с использованием поля «Удаленное управление», либо с помощью командного слова, получаемого от мастера сети, в которой находится.

#### **Список параметров.**

#### *Таблица 1, Список параметров.*

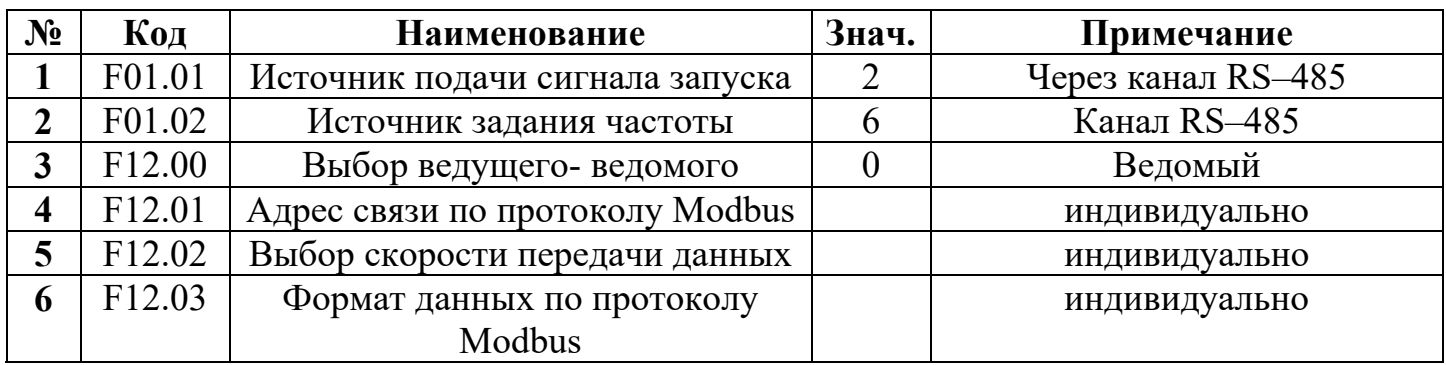

#### *Таблица 2, Список основных регистров Modbus.*

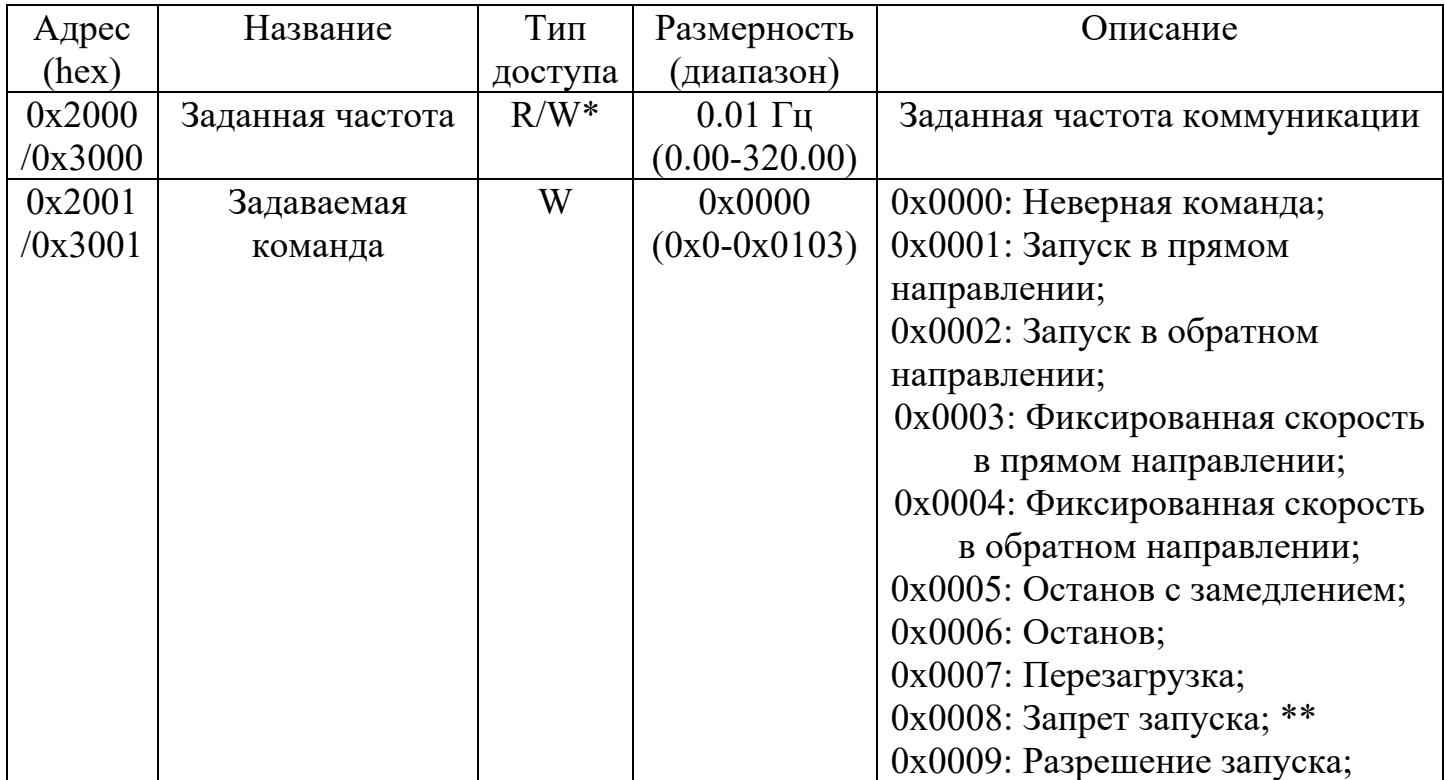

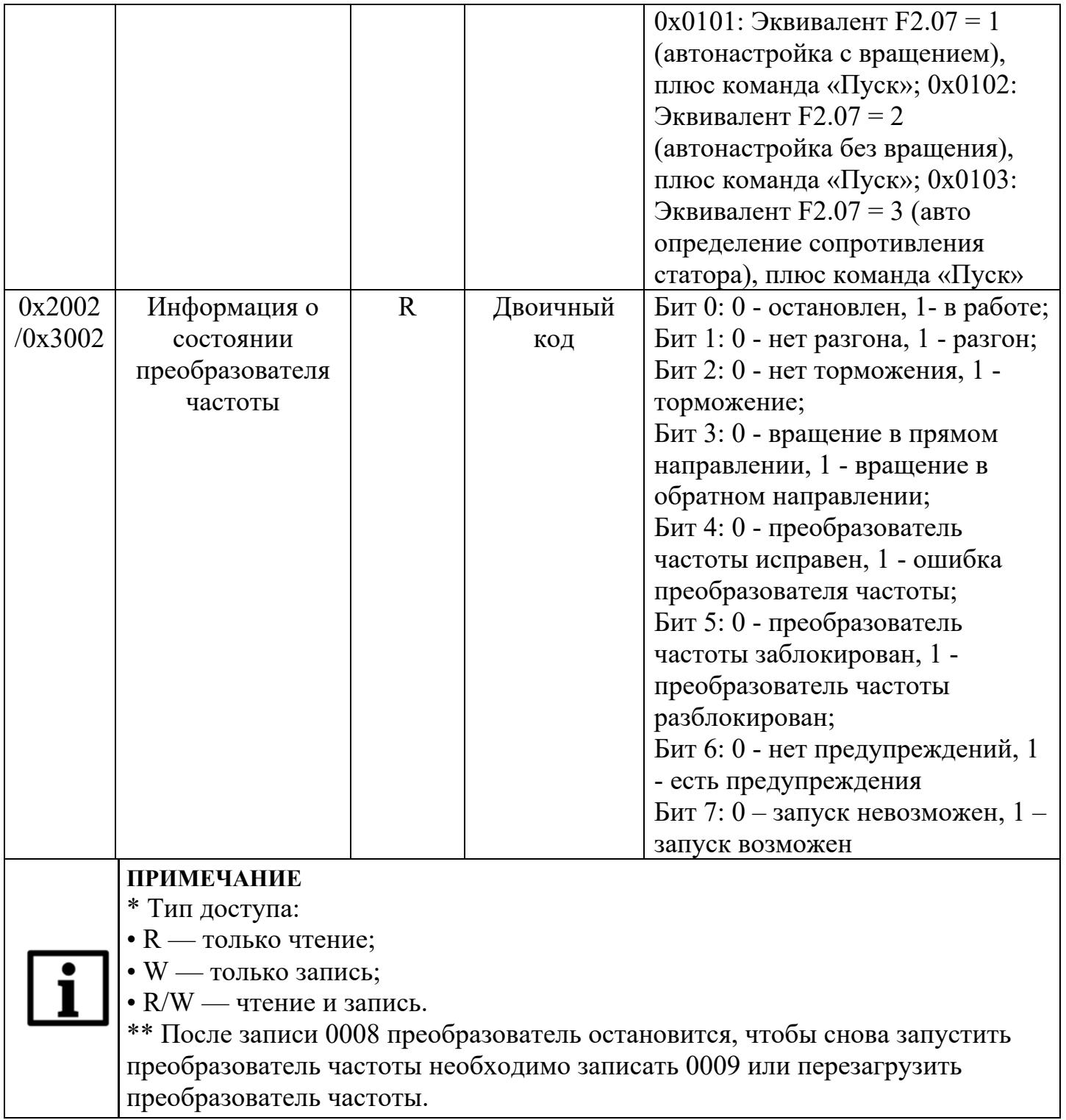

Полная карта регистров протокола Modbus приведена на РЭ на в разделе 12.